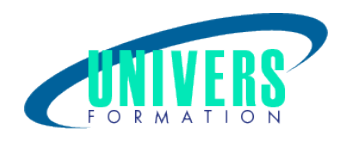

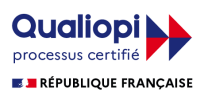

# Docker, créer et administrer vos conteneurs virtuels d'applications (Environnement linux)

Format : Durée : Référence : Présentiel et/ou Distanciel 3 jours / 21 h PRO-DOC-00967

## Type de formation :

Formation qualifiante

## Public :

Administrateurs systèmes en charge du déploiement d'applications.

## Personnes en situation de handicap :

Vous êtes en situation de handicap et vous souhaitez faire une formation ? Merci de bien vouloir nous contacter en amont afin d'étudier ensemble vos besoins et les solutions les plus adaptées.

#### Objectifs de développement des compétences :

Comprendre le positionnement de Docker et des conteneurs Manipuler l'interface en ligne de commande de Docker pour créer des conteneurs. Mettre en oeuvre et déployer des applications dans des conteneurs et administrer des conteneurs.

## Pré-requis :

Connaître les bases de l'administration Linux.

## Compétences et méthodes pédagogiques :

Les prestations de formation sont assurées par des formateurs professionnels qui utilisent des moyens pédagogiques adaptés.

Dans le cadre de session intra entreprise, possibilité de travailler sur vos projets afin de répondre à vos besoins spécifiques.

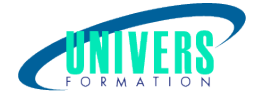

Supports de cours pédagogiques imprimés et/ou numérisés.

## Répartition du temps (environ) :

Théorique 45%, Pratique 55%

#### Modalités d'évaluation :

Questionnaire d'auto-positionnement:

Un questionnaire d'auto-positionnement est adressé aux stagiaires en amont de la formation afin de l'adapter aux besoins et attentes des participants.

Évaluation à chaud par le biais de travaux pratiques.

#### Moyens techniques et pédagogiques :

Salle(s) de cours équipée(s) des moyens audiovisuels avec le matériel adapté à la formation (si besoin, ordinateur par stagiaire).

## Modalité et délai d'accès à la formation :

Toutes nos formations sont réalisées à la demande et en fonction des souhaits de nos clients.

Nous pouvons également réaliser des formations sur-mesure à partir de programmes existants ou en construisant un programme spécifique à partir de vos objectifs.

Merci donc de bien vouloir nous contacter par courriel ou par téléphone afin de définir ensemble les dates et modalités de formation souhaitées.

#### Tarif :

Nous contacter pour devis personnalisés.

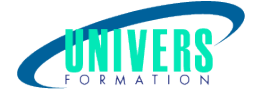

## Programme de la formation

1. De la virtualisation à Docker Les différents types de virtualisation La conteneurisation : LXC, namespaces, control-groups L'évolution de Dotcloud à Docker Le positionnement de Docker Docker vs virtualisation

#### 2. Présentation de Docker L'architecture de Docker

Disponibilité et installation de Docker sur différentes plateformes (Windows, Mac et Linux) Création d'une machine virtuelle pour maquettage La ligne de commande et l'environnement Travaux pratiques Créer une machine virtuelle pour réaliser un maquettage

#### 3. Mise en oeuvre en ligne de commande

 Mise en place d'un premier conteneur Le Docker hub : ressources centralisées Mise en commun de stockage interconteneur Mise en commun de port TCP interconteneur Publication de ports réseau. Le mode interactif Travaux pratiques Configurer un conteneur en ligne de commande.

#### 4. Création de conteneur personnalisé Produire l'image de l'état d'un conteneur

Qu'est-ce qu'un fichier DockerFile? Automatiser la création d'une image Mise en oeuvre d'un conteneur Conteneur hébergeant plusieurs services: supervisor Travaux pratiques Créer un conteneur personnalisé.

#### 5. Mettre en oeuvre une application multiconteneur

 Utilisation Docker Compose Création d'un fichier yml de configuration Déployer plusieurs conteneurs simultanément Lier tous les conteneurs de l'application Travaux pratiques Mettre en oeuvre une application multiconteneur.

#### 6. Interfaces d'administration

L'API Docker et les Webservices Interface d'administration en mode Web Docker Registry : construire et utiliser son propre hub Exercice: Construire et utiliser son propre hub.

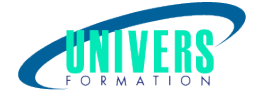

#### 7. Administrer des conteneurs en production

 Automatiser le démarrage des conteneurs au boot Gérer les ressources affectées aux conteneurs Gestion des logs des conteneurs Sauvegardes : quels outils et quelle stratégie? Travaux pratiques Administrer les conteneurs

#### 8. Orchestration et clusterisation

 Présentation de Docker Machine Présentation de l'orchestrateur Swarm Déploiement d'applications

#### Nous contacter :

Dominique Odillard : 05 24 61 30 79

Version mise à jour le 13/10/2018